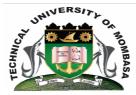

## TECHNICAL UNIVERISTY OF MOMBASA

## Faculty of Engineering & Technology

DEPARTMENT OF COMPUTER SCIENCE & INFORMATION TECHNOLOGY

**DIPLOMA IN:** PROCUREMENT & MATEIRAL MANAGEMENT BUSINESS MANAGEMENT HUMAN RESOURCE MANAGEMENT

## **EIT 2101: COMPUTER APPLICATION**

END OF SEMESTER EXAMINATION SERIES: AUGUST 2014 TIME: 2 HOURS

Instructions to Candidates: You should have the following for this examination - Answer Booklet This paper consists of FIVE questions. Attempt question ONE (Compulsory) and any other TWO questions Maximum marks for each part of a question are as shown

## **Question One (Compulsory)**

| a) Draw a well labeled diagram of software chart.                                                                                                    | (5 marks)        |  |
|----------------------------------------------------------------------------------------------------|------------------|--|
| <b>b)</b> Compare and contrast optical storage and magnetic storage.                                                                                                    | (6 marks)        |  |
| <b>c)</b> Explain and give examples for at least FIVE categories of input devices.                                                                                                    | (10 marks)       |  |
| <ul> <li>d) How are computers applied in the following fields;</li> <li>(i) Business</li> <li>(ii) Communication</li> <li>(iii) Security</li> <li>(iv) Transport</li> </ul>                          | (8 marks)        |  |
| e) Define computer software.                                                                                                    | (1 marks)        |  |
| Question Two                                                                                                    |                  |  |
| <b>a)</b> Name any FIVE functions performed by a word processor.                                                                                                    | (5 marks)        |  |
| <ul> <li>b) Explain the following features in word processing:</li> <li>(i) Thesaurus</li> <li>(ii) Wordrap</li> <li>(iii) Auto complete</li> <li>(iv) Mail merge</li> <li>(v) Formatting</li> </ul> | (10 marks)       |  |
| Question Three                                                                                                    |                  |  |
| <ul><li>a) Give THREE advantages and ONE disadvantages of using a word processor ov</li><li>b) Give TMO examples of a read are second are groups.</li></ul>                                          | (8 marks)        |  |
| <b>b)</b> Give TWO examples of word processor programs.                                                                                                    | (2 marks)        |  |
| c) Explain the term Scroll Toolbar                                                                                                    | (2 marks)        |  |
| <b>d)</b> Describe how one can save a word processor file with a different file format.                                                                                                    | (3 marks)        |  |
| Question Four                                                                                                    |                  |  |
| a) Give and explain FOUR text alignment features.                                                                                                    | (4 marks)        |  |
| b) Distinguish between Autocompletion and Autocorrection.                                                                                                    | (2 marks)        |  |
| c) Explain the importance of proofreading a document.                                                                                                    | (5 marks)        |  |
| d) Give any FOUR document formatting features.                                                                                                    | (4 marks)        |  |
| Question Five                                                                                                    |                  |  |
| <ul> <li>a) Explain the following features in word processing:</li> <li>(i) Drop cap</li> <li>(ii) Change case</li> <li>(iii) Table</li> </ul>                                                       | (3 marks)        |  |
| © 2014 - Technical University of Mombasa                                                                                                    | (3 marks) Page 2 |  |

© 2014 - Technical University of Mombasa

| b) | Name any FIVE parts of the Microsoft Word application window.            | (5 marks) |
|----|--------------------------------------------------------------------------|-----------|
| c) | Define line spacing and give any TWO line spacing that you know.         | (4 marks) |
| d) | Describe Headers and Footers and give TWO examples how each can be used. | (3 marks) |